## What is Skip Counting?

Skip counting is a way of counting where you do not count every number. You can skip count by 2s, by 3s, by 5s, by 10s, or by any number you want.

When you count regularly, each number is one number more than the one before it. For example:

1 2 3 4 5 6 7 8 9 10

But, if you skip count by 2s, it means every number you count is 2 numbers more than the number before it. For example:

2 \_\_ 4 \_\_ 6 \_\_ 8 \_\_ 10 \_\_ 12 \_\_ 14 skip 3 skip 5 skip 7 skip 9 skip 11 skip 13 Frame it. For example:<br>  $\frac{6}{\text{skip 5}}}$   $\frac{8}{\text{skip 7}}}$   $\frac{10}{\text{skip 10}}$ <br>  $\frac{12}{\text{skip 10}}$ <br>  $\frac{12}{\text{skip 7}}$ <br>  $\frac{12}{\text{skip 7}}$ <br>  $\frac{12}{\text{skip 7}}$ <br>  $\frac{12}{\text{skip 7}}$ <br>  $\frac{12}{\text{skip 7}}$ <br>  $\frac{12}{\text{skip 7}}$ <br>  $\frac{12}{\text{skip 11}}$ <br>  $\frac{12}{\text{skip$ 

If you skip count by 3s, every number is 3 numbers more than the number before it. For example:

3 \_\_ \_\_ \_ 6 \_\_ \_\_ \_ 9 \_\_ \_\_ \_ \_ \_ 12 \_\_ \_\_ \_ 15 skip 4 and 5 skip 7 and 8 skip 10 and 11 skip 13 and 14

Do you see how you can skip count by any number?

Let's try skip counting by 5. Fill in the missing numbers below.

5 \_\_\_ 15 \_\_\_ 25 \_\_ 35 \_\_

Remember, if you aren't sure, you can count to find out what the next number is:

5—count 6, 7, 8, 9, **10**—10 is the fifth number, so it is next when counting by 5s.

As you practice skip counting, you will remember what comes next because it would take you a long time to count very far if you have to count every number!

Now, lets have fun skip counting!

## Skip Counting with Owls

Look at the owls below. The numbers on them show skip counting by 3s, but some of the numbers are missing. Fill in the missing numbers. You can color the owls if you like.

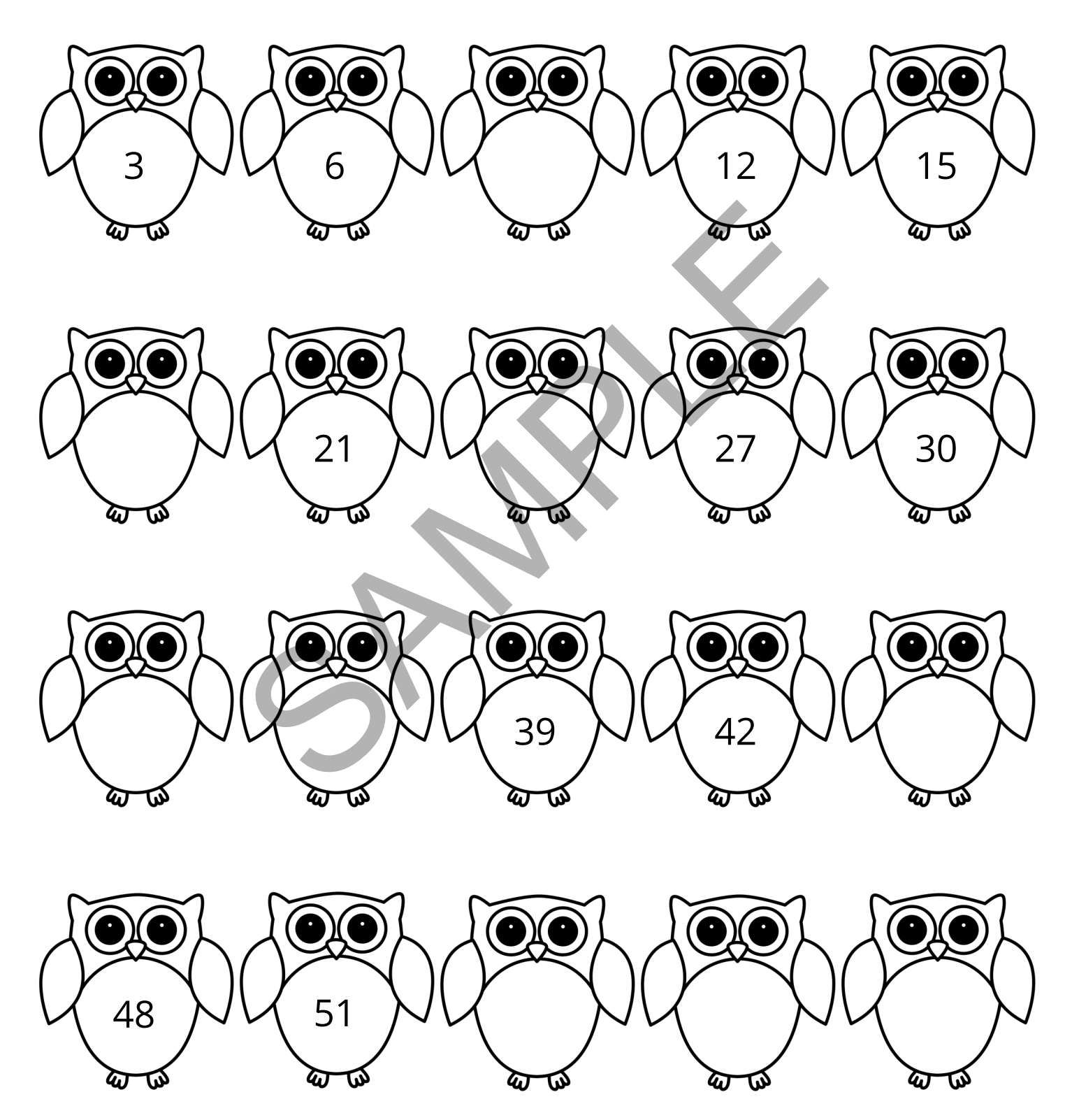

## Skip Counting Charts

You have been doing a great job practicing your skip counting. Now, try filling in the missing numbers on the charts below. First, look at the charts to see whether you need to count by 2s, 3s, 5s, or 10s. Next, complete each chart.

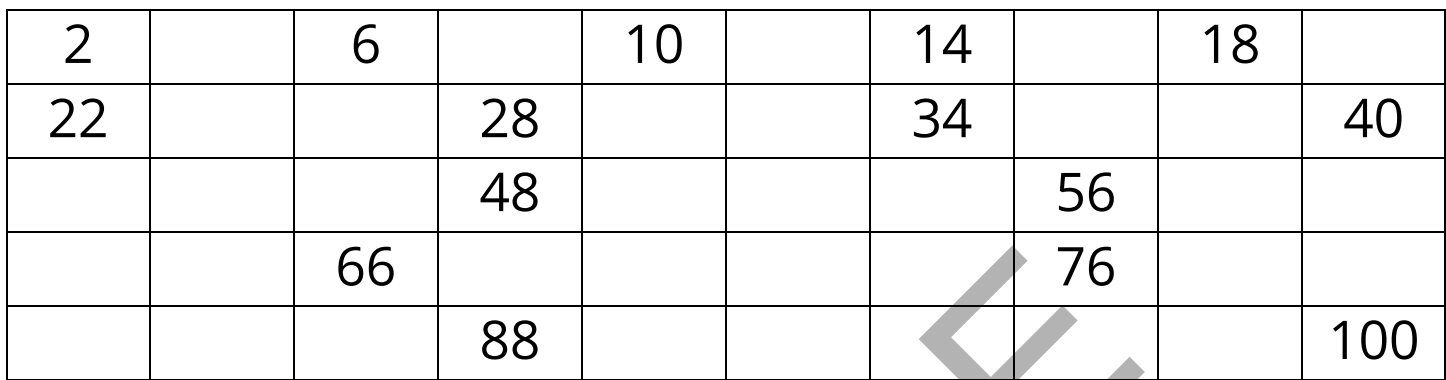

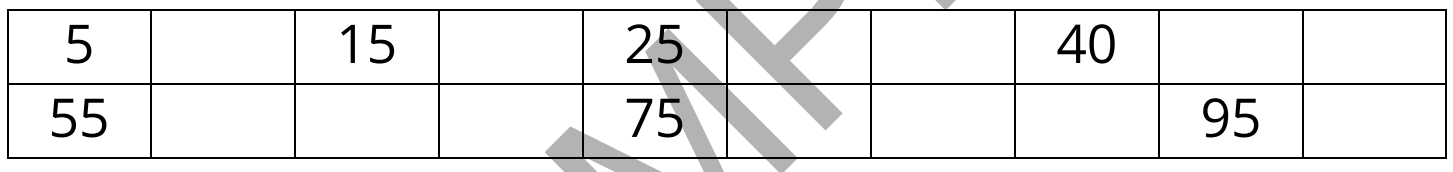

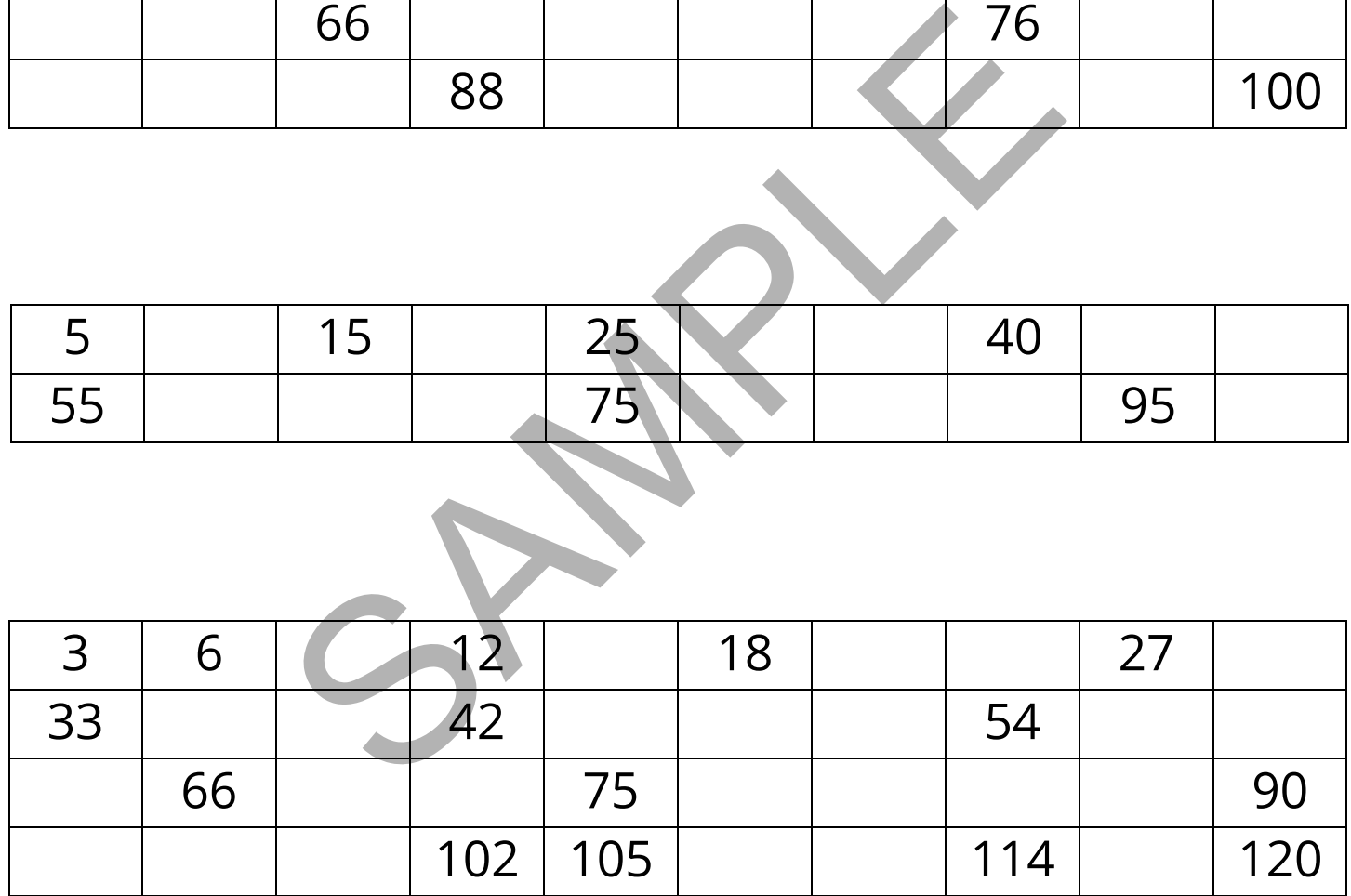

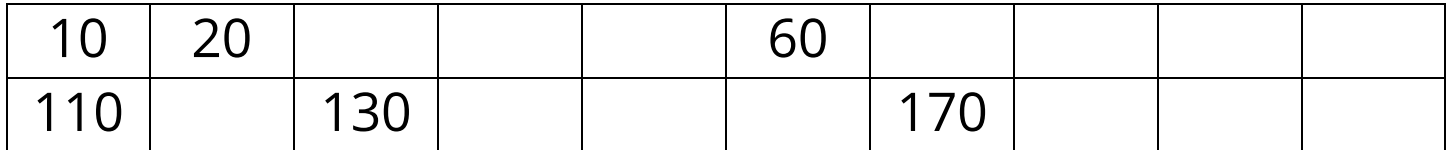

## Skip Counting with Robots

Look at the robots below. The numbers on them show skip counting by 3s, but some of the numbers are missing. Fill in the missing numbers. You can color the robots if you like.

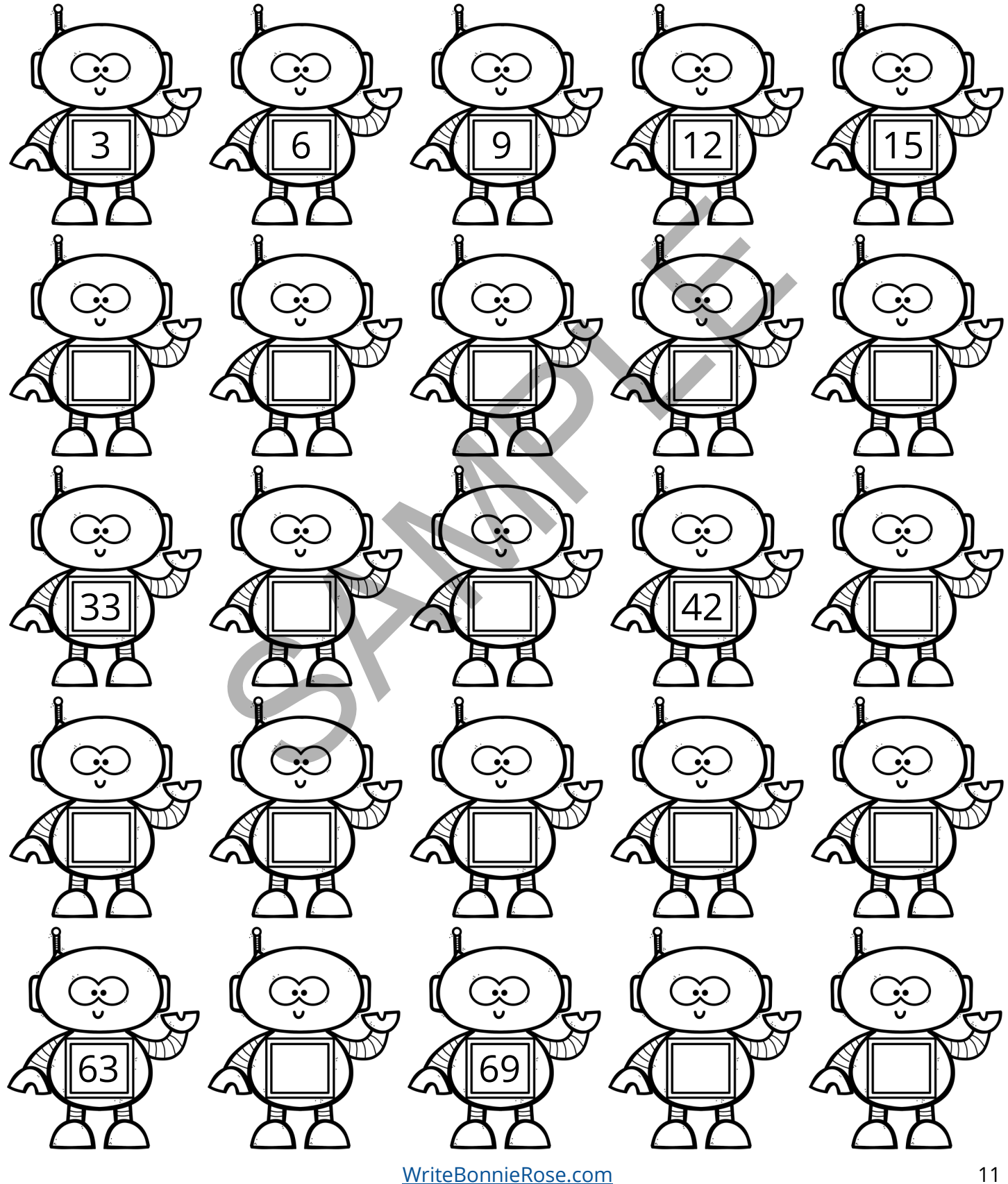